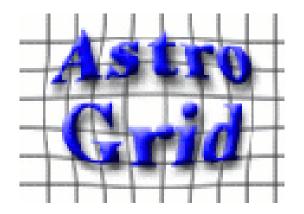

# Astrogrid VODesktop

Presentation: Mark Taylor

Lead Developer: Noel Winstanley

Specification and Development: Entire AstroGrid team

http://www.astrogrid.org/

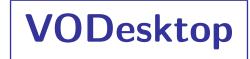

## VODesktop is integrated GUI for access to VO services

- Brings together existing and newer AG components
- Interface and functionality is collaboration between AG engineers and science team
- Now uses VOResource 1.0
- Released 1 April (UK National Astronomy Meeting)

#### AstroGrid moves into Operations Mode

- More conservative attitude to software upgrades and service downtime
- Well-defined procedures for user error tracking
- Improve robustness
- Bugfixes
- Beta testing
- Cosmetic issues
- User documentation

# **VODesktop Overview**

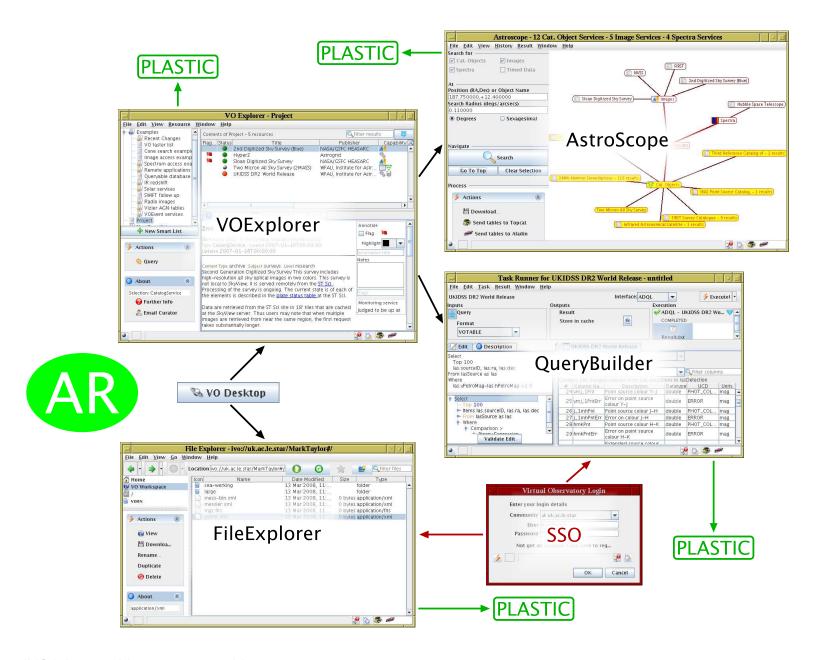

## **VODesktop: VOExplorer**

#### Registry Browser

- Various options for interrogating the registry
- Hierarchical storage of custom registry lists, queries, bookmarks, subscribed lists
- Various options for resource viewing (formatted text, XML, tabular, DB metadata)
- Resource availability flagging (VOMon)
- Resource-sensitive service launching (Cone, SIAP, SSAP, STAP, CEA, ADQL Query)

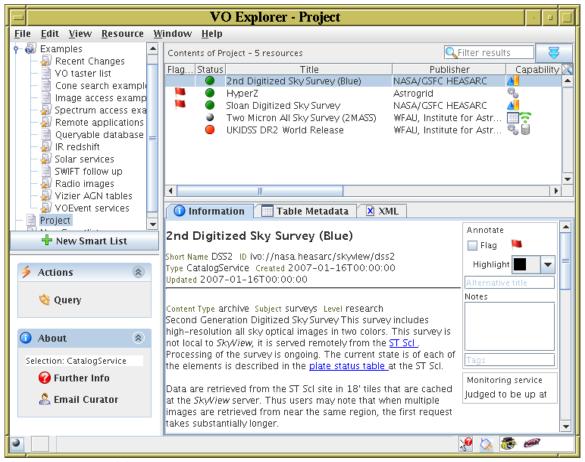

# VODesktop: AstroScope/HelioScope

## Graphical client for VO positional search protocols

- AstroScope: Cone Search, SIAP, SSAP by sky position and radius
- HelioScope: STAP by time interval and optionally position (mainly solar)
- Search all or (with VOExplorer) some registered services
- View results as graph or table

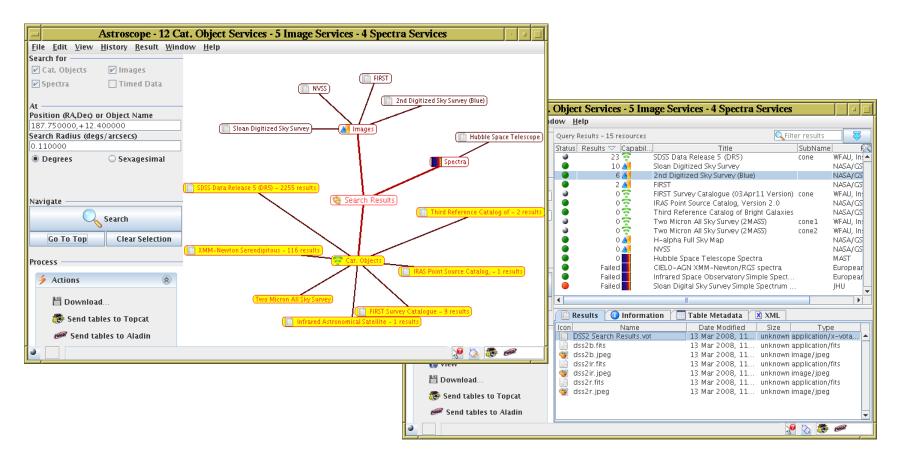

# **VODesktop:** TaskRunner

## Graphical Client for running CEA tasks

- Fill in CEA parameter values
- Select locations of input files in VOSpace
- Select locations of output files in VOSpace/local cache
- View task status, execution transcript and output files

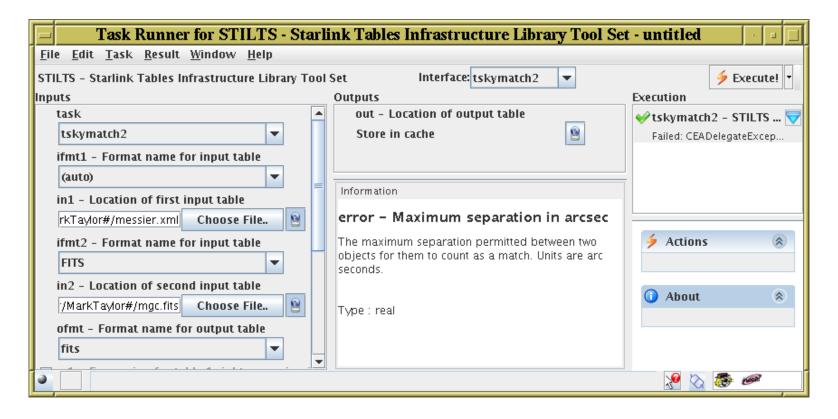

# **VODesktop:** QueryBuilder

## Specialised TaskRunner mode for ADQL queries

- Full table and column metadata available for browsing
- Enter ADQL in free text or using menus
- ADQL validated prior to submitting query

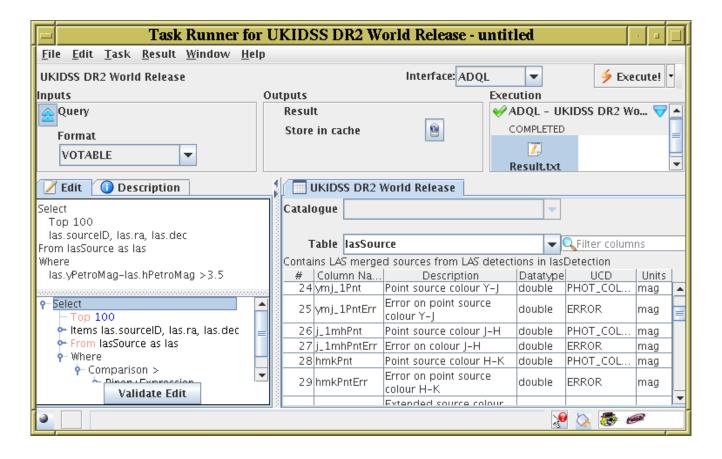

## **VODesktop:** FileExplorer

#### General purpose file browser

- Same interface for VOSpace and local disk
- Bookmark useful directories
- Copy/move local disk ↔ VOSpace ≡ file upload/download
- Move, copy, new directory, delete, . . .

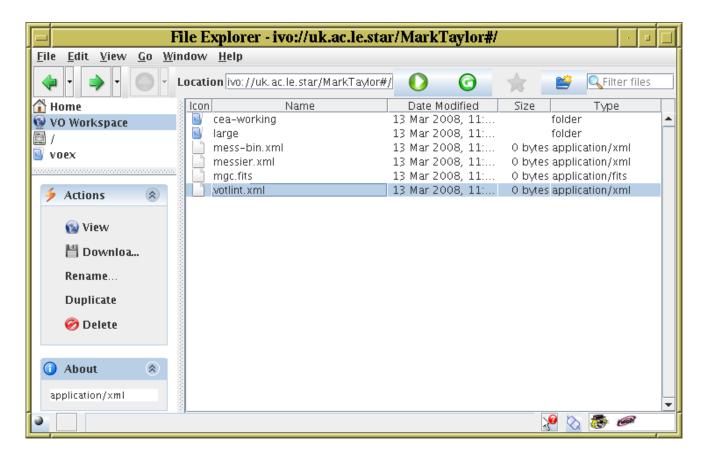

## **Astro Runtime**

Daemon which provides VO services to VODesktop and independent user apps

- Access using XML-RPC or Java-RMI
- Runs while VODesktop is running

Provides easy access to many VO services

- Cone, SIAP, SSAP, STAP
- Registry
- CEA
- VOSpace
- SkyNode
- Sesame
- VOMon
- . . .

Hides complexity of services from application code (e.g. scripts)

- Single Sign On provided automatically
- Client code doesn't need to talk SOAP/WSDL (or REST)
- Client code protected from standard version changes

# **Python Library**

## Library of python routines for VO access

- Python bindings for AR functions
- Additionally provides higher level functions based on these
- Comes with example scripts:
  - ▶ SIAP registry query/searches
  - Multiple cone search (serial/parallel)
  - ▶ Table format conversion in VOSpace
  - Crossmatch tables in VOSpace
  - Execute ADQL query
  - ▶ Execute remote applications (e.g. SExtractor on data in VOSpace)
  - PLASTIC functions
- Easy entry for astronomers to VO functionality
  - Very little python experience/expertise required
  - ▶ Works well with other python modules (PyFits, . . . )